# Package 'XRSCC'

November 12, 2016

Type Package

Title Statistical Quality Control Simulation

Version 0.1

Date 2016-11-10

Author Erick Marroquin

Maintainer Erick Marroquin <ericksuhel@gmail.com>

Description This is a set of statistical quality control functions, that allows plotting control charts and its iterations, process capability for variable and attribute control, highlighting the xrs\_gr() function, like a first iteration for variable chart, meanwhile the we\_rules() function detects non random patterns in sample.

License GPL  $(>= 2)$ 

LazyData TRUE

Imports stats, graphics, utils, grDevices

NeedsCompilation no

Repository CRAN

Date/Publication 2016-11-12 01:05:48

# R topics documented:

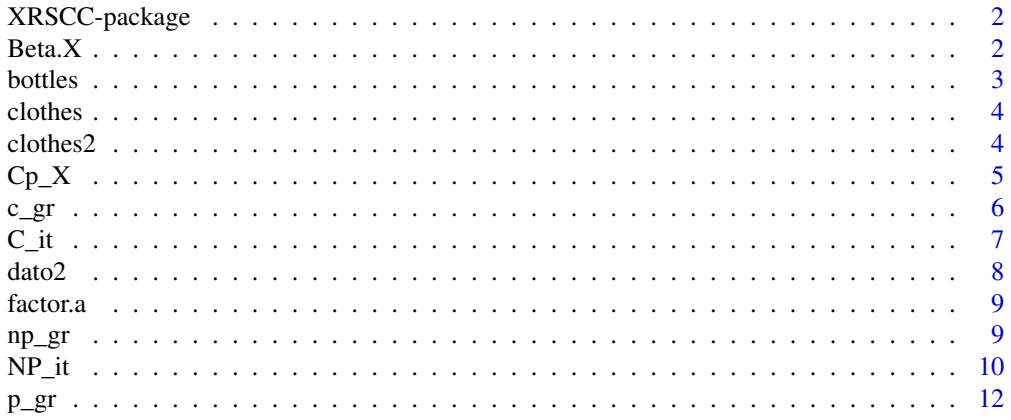

#### <span id="page-1-0"></span>2 Beta.X

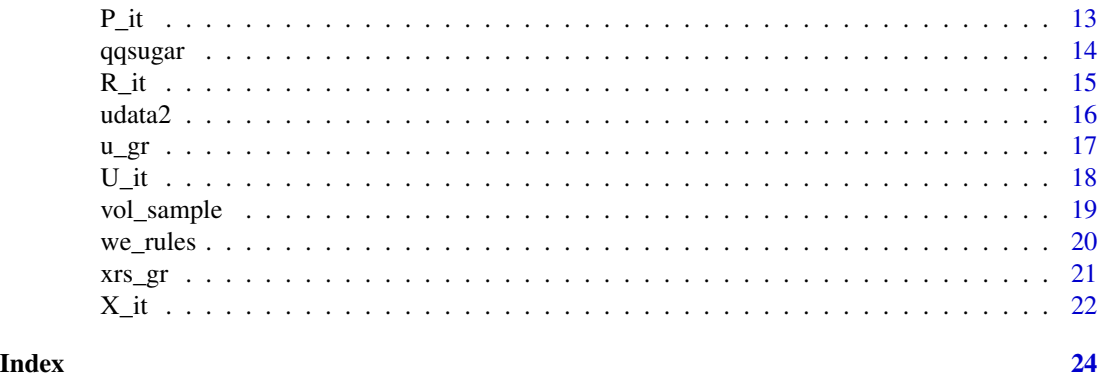

XRSCC-package *Calculates and plots variable and attributes control charts*

# Description

Calculates the control limits for each type of variable or attribute control chart, then using an iteration to get the true control limits

#### Details

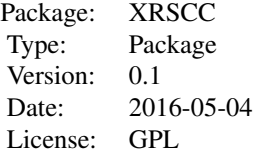

#### Author(s)

Erick Marroquin Maintainer: Erick Marroquin <ericksuhel@gmail.com>

<span id="page-1-1"></span>Beta.X *X chart OC Curve*

# Description

Calculates and plots the risk of not detecting shifts and the Average Run Length

#### <span id="page-2-0"></span>bottles 3

#### Usage

Beta.X(k,n)

#### Arguments

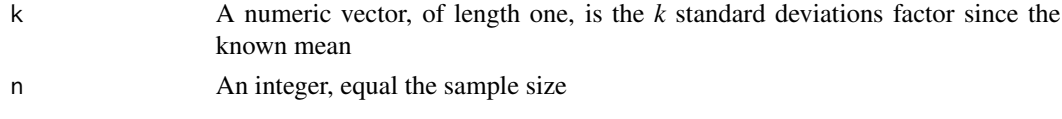

# Value

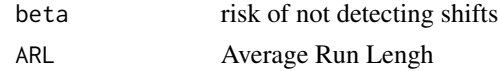

#### Author(s)

Erick Marroquin

# References

Montgomery, D.C. (2005) *Introduction to Statistical Quality Control*, 5th ed. New York: John Wiley & Sons, ISBN 0-471-65631-3

#### See Also

[xrs\\_gr](#page-20-1)

# Examples

Beta.X(k=1,n=5) Beta.X(k=0.5,n=5) Beta.X(k=1,n=3)

bottles *Defetive bottles sample*

#### Description

The data give the number of defective bottles in a fixed sample size

#### Usage

data(bottles)

#### Format

A data frame with 80 observations on the following variable.

D a numeric vector of integer number of defective bottles

4 clothes2

#### Examples

```
data(bottles)
require(XRSCC)
p_gr(bottles, n=100)
```
clothes *Defective number per sample*

# Description

The data give a defectives number in a clothes process

#### Usage

data(clothes)

#### Format

A data frame with 90 observations on the following variable.

c a numeric vector of integer number of nonconformities in a sample

#### Examples

require(XRSCC) data(clothes) c\_gr(clothes)

clothes2 *Defective number per unit*

# Description

The data give a nonconformities number in a clothes process in a variable sample

# Usage

data(clothes2)

#### Format

A data frame with 90 observations and two variables.

- d a numeric vector of integer number of nonconformities in a sample
- n a numeric vector of sample size

<span id="page-3-0"></span>

#### <span id="page-4-0"></span> $Cp\_X$  5

# Examples

```
require(XRSCC)
data(clothes2)
u_gr(clothes2)
```
# <span id="page-4-1"></span>Cp\_X *Calculates the process capability*

# Description

Given a variable sample, the function calculates the process capability and, assuming a normal distribution of the X chart, after the true control limits were found.

# Usage

Cp\_X(prev.results, LES, LEI, mu)

# Arguments

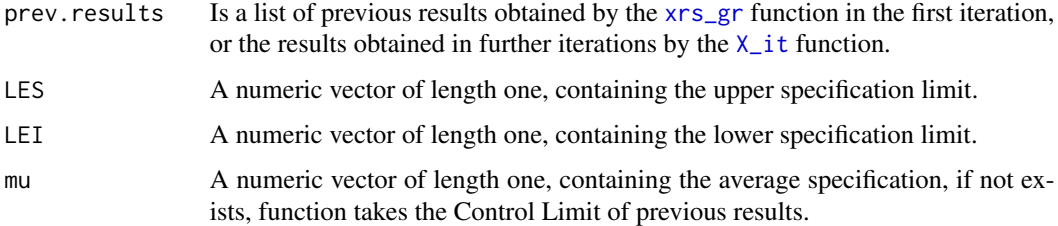

# Details

The function stops for the lack of any arguments.

# Value

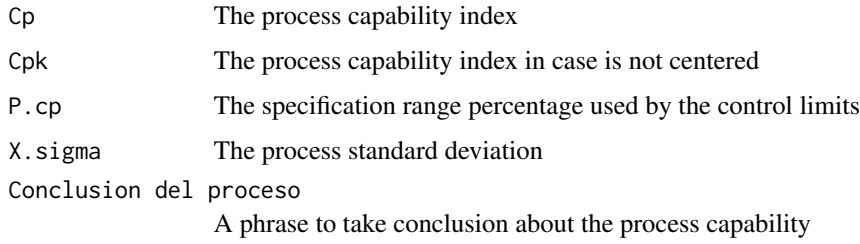

# Author(s)

Erick Marroquin

# <span id="page-5-0"></span>References

Montgomery, D.C. (2005) *Introduction to Statistical Quality Control*, 5th ed. New York: John Wiley & Sons, ISBN 0-471-65631-3

#### See Also

[xrs\\_gr](#page-20-1) [X\\_it](#page-21-1) [R\\_it](#page-14-1) [we\\_rules](#page-19-1)

#### Examples

```
data(vol_sample)
results1<-xrs_gr(vol_sample)
results2<-X_it(results1)
# Type dev.off() function before use Cp_X
Cp_X(results2, LES=510, LEI=490, mu=500)
```
#### <span id="page-5-1"></span>c\_gr *The c chart control for attributes*

#### Description

Calculates the *c* control chart for attributes, using a sample *C* of number of nonconformities. The plotted values in graph are the nonconformities number on each sample at a regular time interval when there is not a standard given.

#### Usage

c\_gr(C)

#### Arguments

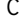

A data frame or a vector containing the number of nonconformities per sample. Note that the variable name must be the uppercase letter, like *D*.

#### Value

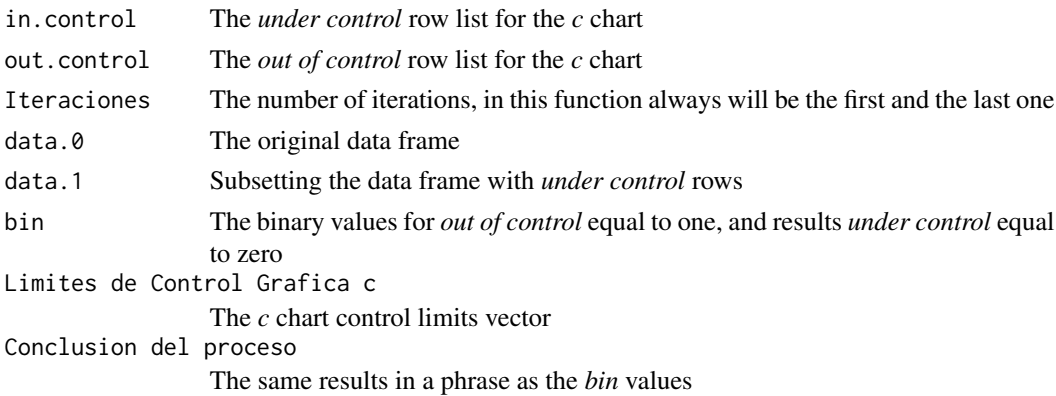

#### <span id="page-6-0"></span> $C_{i}$  it  $7^{i}$

#### Author(s)

Erick Marroquin

#### References

Montgomery, D.C. (2005) *Introduction to Statistical Quality Control*, 5th ed. New York: John Wiley & Sons, ISBN 0-471-65631-3

# See Also

[p\\_gr](#page-11-1), [np\\_gr](#page-8-1), [u\\_gr](#page-16-1), [P\\_it](#page-12-1), [NP\\_it](#page-9-1), [C\\_it](#page-6-1), [U\\_it](#page-17-1)

# Examples

data(clothes) c\_gr(clothes)

<span id="page-6-1"></span>C\_it *Iteration of c control chart for attributes*

# Description

Calculates the iteration i'th, for the control limits of *c* chart using the results obtained in [c\\_gr](#page-5-1) and previous [C\\_it](#page-6-1) iteration.

# Usage

C\_it(prev.results)

# Arguments

prev.results Its a list of previous results obtained by the [c\\_gr](#page-5-1) function. In other cases, needs more than one iteration, to obtain the true control limits, before take conclusions about the process.

# Value

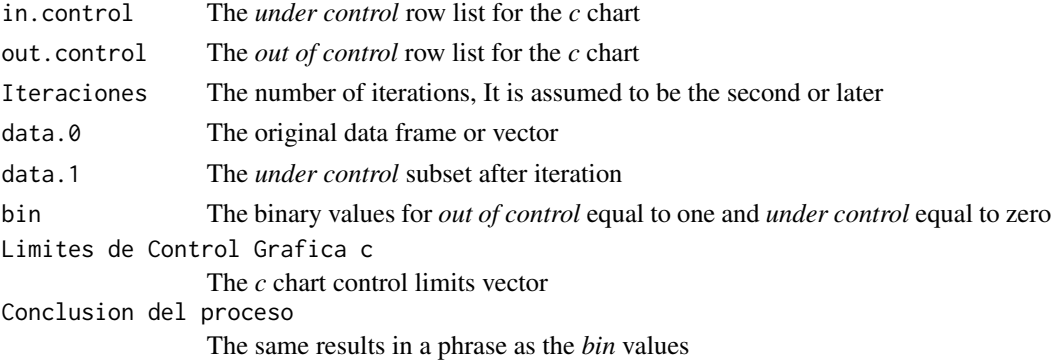

#### <span id="page-7-0"></span>Author(s)

Erick Marroquin

#### References

Montgomery, D.C. (2005) *Introduction to Statistical Quality Control*, 5th ed. New York: John Wiley & Sons, ISBN 0-471-65631-3

#### See Also

[p\\_gr](#page-11-1), [np\\_gr](#page-8-1), [u\\_gr](#page-16-1), [c\\_gr](#page-5-1), [P\\_it](#page-12-1), [NP\\_it](#page-9-1), [U\\_it](#page-17-1)

#### Examples

```
data(clothes)
r1<-c_gr(clothes)
r2<-C_it(r1)
r3<-C_it(r2)
```
dato2 *The piston hole length in mm*

#### Description

A sample containing piston hole length in mm

#### Usage

data(dato2)

#### Format

A data frame with 45 subgroup of 5 observations

- n1 a numeric vector of length in mm
- n2 a numeric vector of length in mm
- n3 a numeric vector of length in mm
- n4 a numeric vector of length in mm
- n5 a numeric vector of length in mm

```
data(dato2)
require(XRSCC)
results1<-xrs_gr(dato2)
results2<-X_it(results1)
results3<-R_it(results2)
```
<span id="page-8-0"></span>

A data frame containing the factor for variable control charts calculations.

#### Usage

data(factor.a)

# Format

A data frame with factors (ex: A2, d2, D4 and so on) for size groups from 2 to 25.

#### Source

Montgomery, D.C. (2005) *Introduction to Statistical Quality Control*, 5th ed. New York: John Wiley & Sons, ISBN 0-471-65631-3

#### Examples

data(factor.a)

<span id="page-8-1"></span>np\_gr *The np chart control for attributes*

#### Description

Calculates the *np* control chart for attributes, using a sample *D* of number of defectives or nonconforming items and a constant sample size *n*. The values plotted in graph are the defectives number.

#### Usage

np\_gr(D, n)

# Arguments

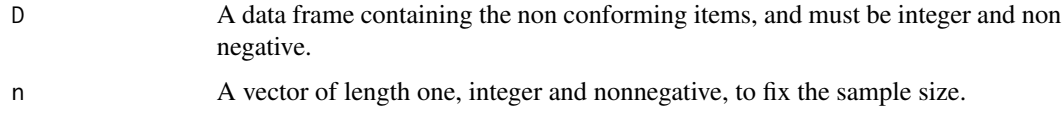

# <span id="page-9-0"></span>Value

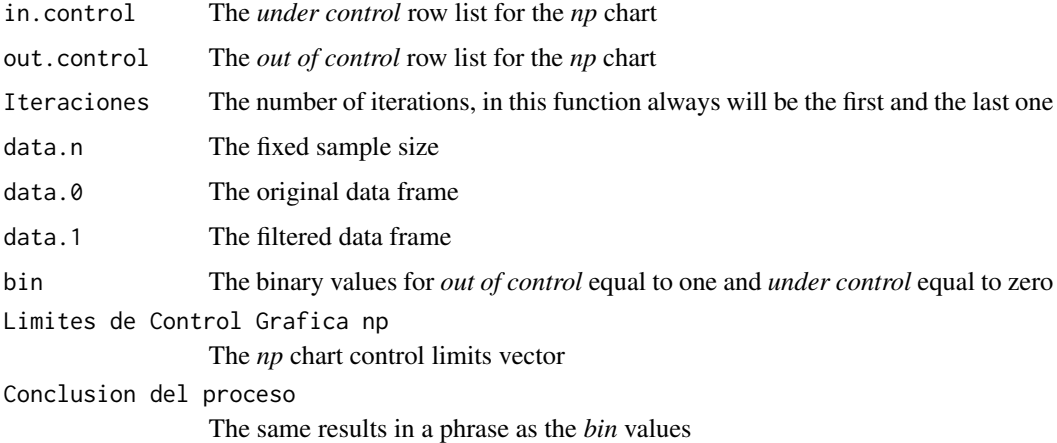

#### Author(s)

Erick Marroquin

# References

Montgomery, D.C. (2005) *Introduction to Statistical Quality Control*, 5th ed. New York: John Wiley & Sons, ISBN 0-471-65631-3

# See Also

[p\\_gr](#page-11-1), [u\\_gr](#page-16-1), [c\\_gr](#page-5-1), [P\\_it](#page-12-1), [NP\\_it](#page-9-1), [C\\_it](#page-6-1), [U\\_it](#page-17-1)

# Examples

```
data(bottles)
np_gr(bottles, n=100)
```
<span id="page-9-1"></span>NP\_it *Iteration of np control chart for attributes*

# Description

Calculates the iteration i'th for the control limits of  $p$  chart using the results obtained in [np\\_gr](#page-8-1) or further NP\_it iterations.

#### Usage

NP\_it(prev.results)

#### <span id="page-10-0"></span> $NP\_it$  11

# Arguments

prev.results Is a list of previous results obtained by the [np\\_gr](#page-8-1) function. In other cases, needs more than one iteration, to obtain the true control limits for *np* chart before take conclusions about the process.

# Value

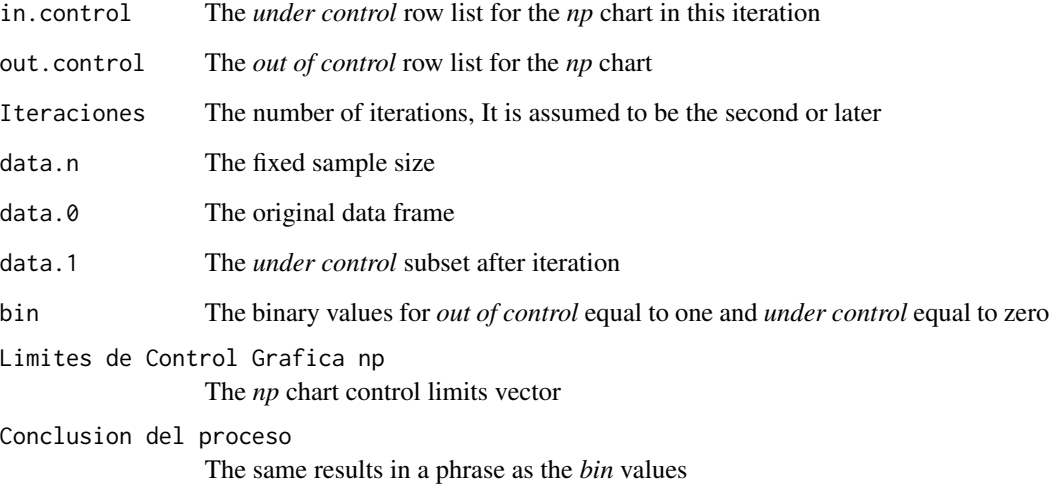

# Author(s)

Erick Marroquin

# References

Montgomery, D.C. (2005) *Introduction to Statistical Quality Control*, 5th ed. New York: John Wiley & Sons, ISBN 0-471-65631-3

# See Also

[p\\_gr](#page-11-1), [np\\_gr](#page-8-1), [c\\_gr](#page-5-1), [u\\_gr](#page-16-1), [P\\_it](#page-12-1), [C\\_it](#page-6-1), [U\\_it](#page-17-1)

```
data(bottles)
r1<-np_gr(bottles, n=100)
r2<-NP_it(r1)
r3<-NP_it(r2)
```
<span id="page-11-1"></span><span id="page-11-0"></span>Calculates the *p* control chart for attributes, using a sample *D* of number of defectives or nonconforming items and a constant sample size *n*. The values plotted in graph are the fractions *p*of defectives.

# Usage

p\_gr(D, n)

# Arguments

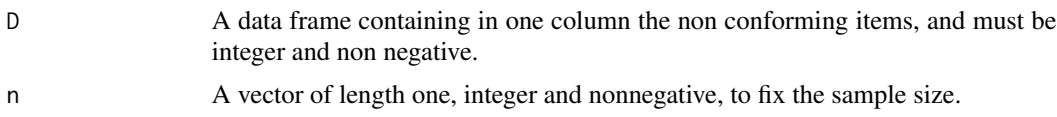

# Value

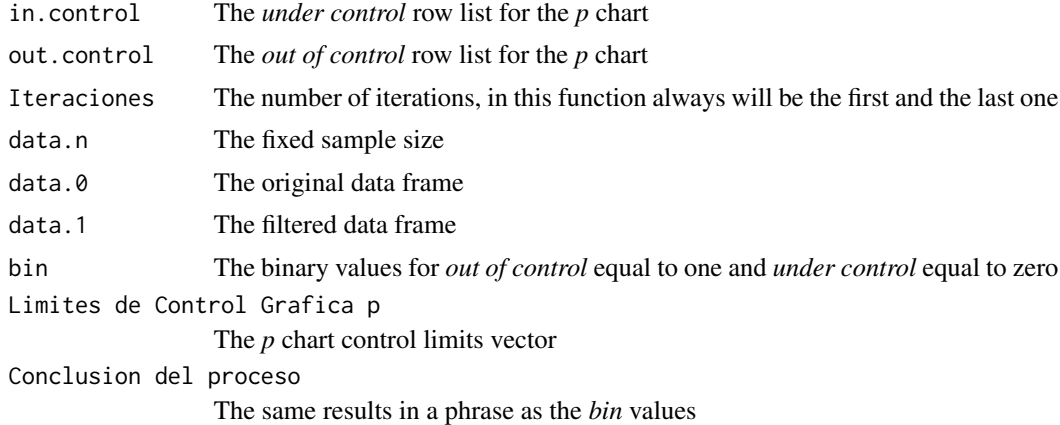

#### Author(s)

Erick Marroquin

# References

Montgomery, D.C. (2005) *Introduction to Statistical Quality Control*, 5th ed. New York: John Wiley & Sons, ISBN 0-471-65631-3

# See Also

[P\\_it](#page-12-1), [c\\_gr](#page-5-1), [C\\_it](#page-6-1), [np\\_gr](#page-8-1), [NP\\_it](#page-9-1), [u\\_gr](#page-16-1), [U\\_it](#page-17-1)

#### <span id="page-12-0"></span> $P_{i}$  t and the set of the set of the set of the set of the set of the set of the set of the set of the set of the set of the set of the set of the set of the set of the set of the set of the set of the set of the set of

# Examples

```
data(bottles)
p_gr(bottles, n=100)
```
#### <span id="page-12-1"></span>P\_it *Iteration of p control chart for attributes*

# Description

Calculates the iteration i'th for the control limits of  $p$  chart using the results obtained in  $p\_gr$  or further P\_it iterations.

# Usage

P\_it(prev.results)

#### Arguments

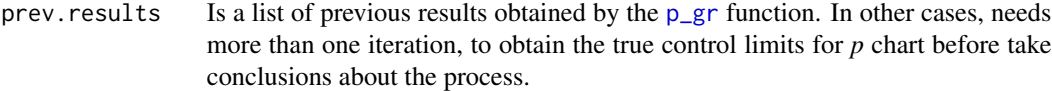

#### Value

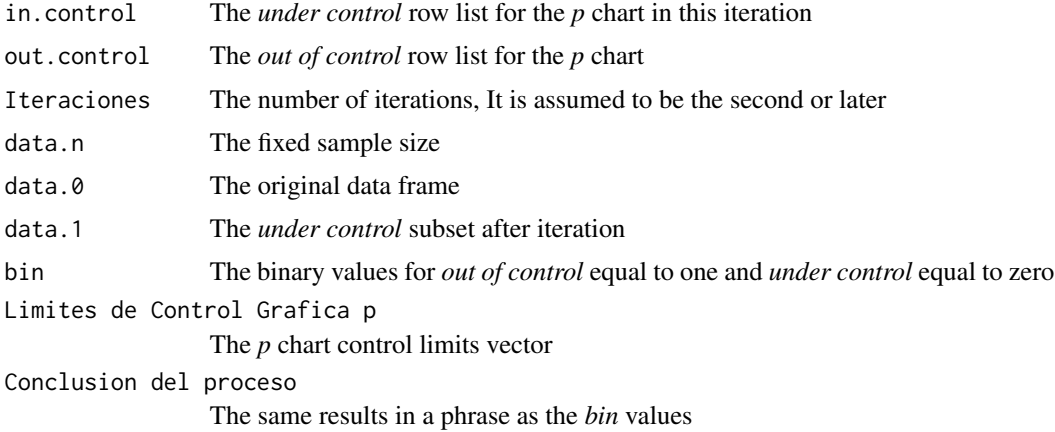

# Author(s)

Erick Marroquin

#### References

Montgomery, D.C. (2005) *Introduction to Statistical Quality Control*, 5th ed. New York: John Wiley & Sons, ISBN 0-471-65631-3

#### <span id="page-13-0"></span>14 qqsugar

#### See Also

[p\\_gr](#page-11-1), [c\\_gr](#page-5-1), [C\\_it](#page-6-1), [np\\_gr](#page-8-1), [NP\\_it](#page-9-1), [u\\_gr](#page-16-1), [U\\_it](#page-17-1)

#### Examples

```
data(bottles)
r1<-p_gr(bottles, n=100)
r2<-P_it(r1)
r3<-P_it(r2)
```
qqsugar *Sugar bags weights in pounds*

# Description

A sample containing weights of sugar bags

#### Usage

data(qqsugar)

#### Format

A data frame with 100 subgroup of ten observations

muestra1 a numeric vector of weights in pounds muestra2 a numeric vector of weights in pounds muestra3 a numeric vector of weights in pounds muestra4 a numeric vector of weights in pounds muestra5 a numeric vector of weights in pounds muestra6 a numeric vector of weights in pounds muestra7 a numeric vector of weights in pounds muestra8 a numeric vector of weights in pounds muestra9 a numeric vector of weights in pounds muestra10 a numeric vector of weights in pounds

```
data(qqsugar)
require(XRSCC)
xrs_gr(qqsugar)
```
<span id="page-14-1"></span><span id="page-14-0"></span>Calculates the iteration i'th for R chart, after the X chart is under control. The function estimates if any value (range) is out of control limits, and returns a values list.

#### Usage

```
R_it(prev.results)
```
# Arguments

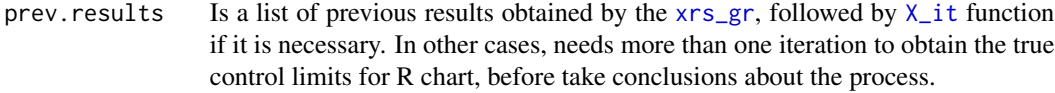

#### Details

The function stops if the R chart is under control already, and also stops if there is not any active graphic device.

#### Value

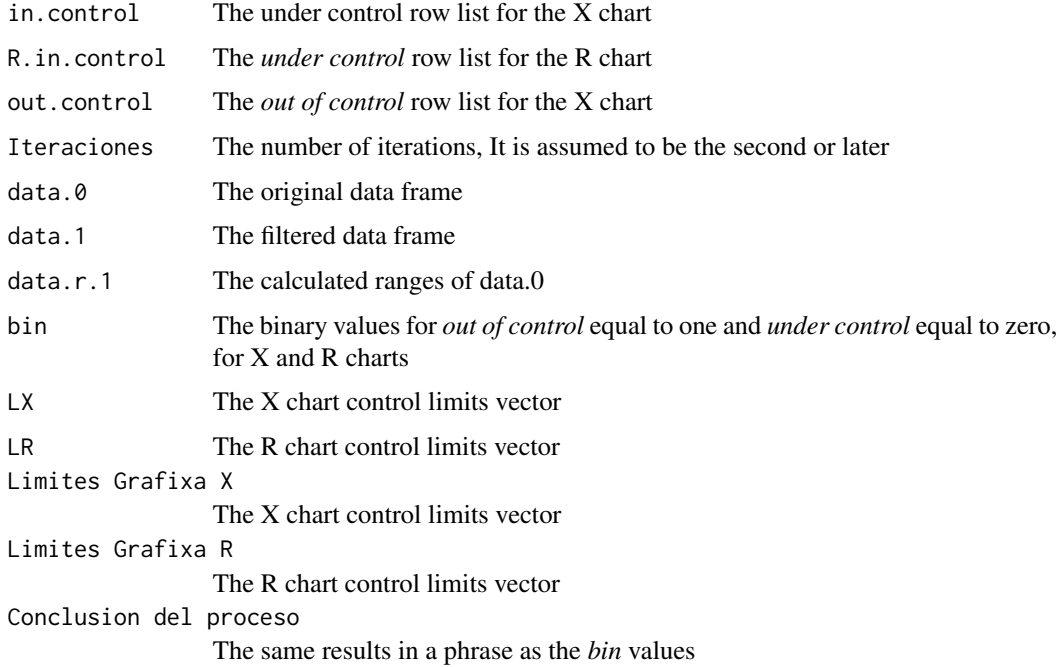

<span id="page-15-0"></span> $16$  udata2

#### Author(s)

Erick Marroquin

# References

Montgomery, D.C. (2005) *Introduction to Statistical Quality Control*, 5th ed. New York: John Wiley & Sons, ISBN 0-471-65631-3

# See Also

[xrs\\_gr](#page-20-1) [X\\_it](#page-21-1) [we\\_rules](#page-19-1) [Cp\\_X](#page-4-1)

# Examples

```
data(dato2)
results1<-xrs_gr(dato2)
results2<-X_it(results1)
results3<-R_it(results2)
```
udata2 *Defective number per unit*

#### Description

The data give a nonconformities number on a clothes manufacturing process, the sample size is fixed.

#### Usage

data(udata2)

#### Format

A data frame with 90 observations and two variables.

d a numeric vector of integer number of nonconformities in a sample

n a numeric vector of sample size

```
require(XRSCC)
data(udata2)
u_gr(udata2)
```
Calculates the *u* control chart for attributes, given a variable sample *n* and a number of nonconformities *u* per sample. The plotted values in graph are the average number of nonconformities per unit.

#### Usage

u\_gr(U)

# Arguments

U A data frame containing the number *d* of nonconformities per sample, the sample *n* can be variable. Note that the variable names must be lowercase letter, say *d* and *n*.

# Value

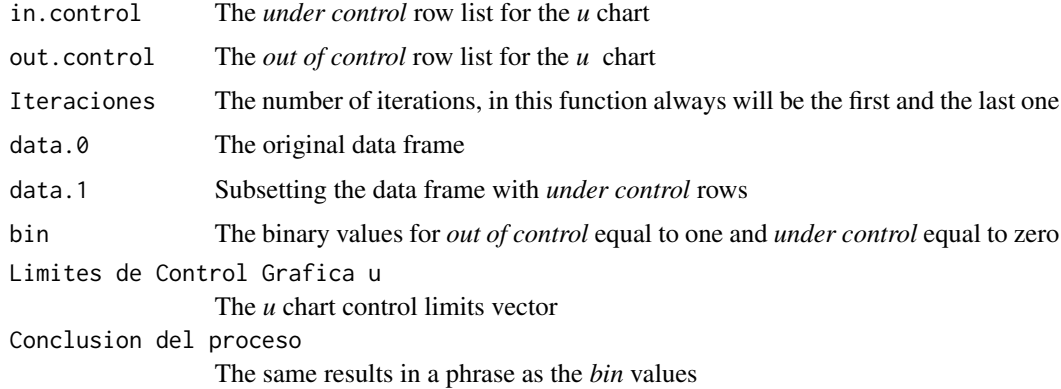

#### Author(s)

Erick Marroquin

# References

Montgomery, D.C. (2005) *Introduction to Statistical Quality Control*, 5th ed. New York: John Wiley & Sons, ISBN 0-471-65631-3

# See Also

[p\\_gr](#page-11-1), [np\\_gr](#page-8-1), [c\\_gr](#page-5-1), [P\\_it](#page-12-1), [NP\\_it](#page-9-1), [C\\_it](#page-6-1), [U\\_it](#page-17-1)

<span id="page-16-1"></span><span id="page-16-0"></span>

# <span id="page-17-0"></span>Examples

data(udata2) u\_gr(udata2)

# <span id="page-17-1"></span>U\_it *Iteration of u control chart for attributes*

# Description

Calculates the iteration i'th for the control limits of *c* chart using the results obtained in [c\\_gr](#page-5-1) and previous [U\\_it](#page-17-1) iteration.

# Usage

U\_it(prev.results)

# Arguments

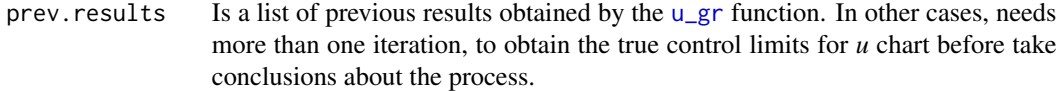

#### Value

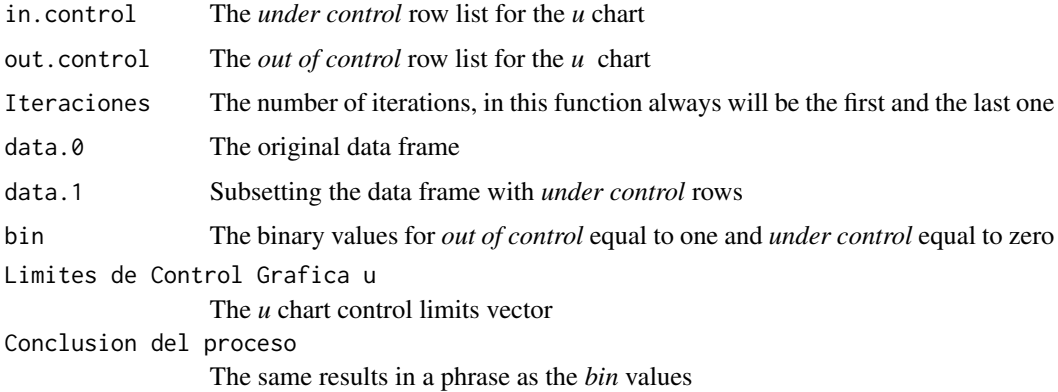

#### Author(s)

Erick Marroquin

# References

Montgomery, D.C. (2005) *Introduction to Statistical Quality Control*, 5th ed. New York: John Wiley & Sons, ISBN 0-471-65631-3

# <span id="page-18-0"></span>vol\_sample 19

# See Also

[p\\_gr](#page-11-1), [np\\_gr](#page-8-1), [c\\_gr](#page-5-1), [u\\_gr](#page-16-1), [P\\_it](#page-12-1), [NP\\_it](#page-9-1), [C\\_it](#page-6-1)

# Examples

```
data(udata2)
r1<-u_gr(udata2)
r2<-U_it(r1)
```
vol\_sample *Volume in ml*

# Description

A volume sample in milliliters

#### Usage

data(vol\_sample)

# Format

A data frame with 100 subgroup of five observations

- n1 a numeric vector of volume
- n2 a numeric vector of volume
- n3 a numeric vector of volume
- n4 a numeric vector of volume
- n5 a numeric vector of volume

```
data(vol_sample)
require(XRSCC)
xrs_gr(vol_sample)
```
<span id="page-19-1"></span><span id="page-19-0"></span>

Estimates the first four Western Electric Rules for detecting patterns, starting with under control X chart obtained in the sequence  $xrs\_gr$ ,  $X_i$  it,  $R_i$  functions. At the same time, plots the X chart including the zones above and below the central limit. For last, a binary value for each rule is presented if at least one rule is violated, '1' for 'yes', 0 for 'no'.

#### Usage

we\_rules(prev.results)

#### Arguments

prev.results Its a list of previous results obtained by the [xrs\\_gr](#page-20-1) function in the first iteration, or a list of results obtained in further iterations by the [X\\_it](#page-21-1), and if necessary by the [R\\_it](#page-14-1) function.

#### Details

The previous results may say that the process is under control, but, it's a conclusion concerning the first Western Electric rule only.

#### Value

Resultados de analisis A phrarse saying the process is or not under control Las siguientes reglas tienen al menos un grupo que viola la regla The conclussion about the Western Electric rules from 1 to 4, showing a binary response, '1' for 'yes', 0 for 'no'.

#### Author(s)

Erick Marroquin

#### References

Montgomery, D.C. (2005) *Introduction to Statistical Quality Control*, 5th ed. New York: John Wiley & Sons, ISBN 0-471-65631-3

SMALL, Bonnie B. (1956) *Statistical Quality Control Handbook*, 2th ed. Easton : Western Electric Co, Inc.

yhat *The Yhat Blog. Machine Learning, Data Science, Engineering*, [On line] http://blog.yhathq.com/posts/qualitycontrol-in-r.html

<span id="page-20-0"></span>xrs\_gr 21

# See Also

[xrs\\_gr](#page-20-1), [X\\_it](#page-21-1), [R\\_it](#page-14-1), [Cp\\_X](#page-4-1)

#### Examples

```
data(qqsugar)
results1<-xrs_gr(qqsugar)
results2<-R_it(results1)
we_rules(results2)
```
<span id="page-20-1"></span>xrs\_gr *Calculate and plot the X, R and S Charts for variable charts*

# Description

Calculates the control limits for X, R and S charts, using a data frame with a fixed subgroup size. Plots the corresponding graph, the function estimates if any value is out of the control limits, returns a list with calculations.

# Usage

xrs\_gr(X)

# Arguments

X A sample in a dataframe object, with *m* rows like subgroups, and *n* columns like sample size.

# Value

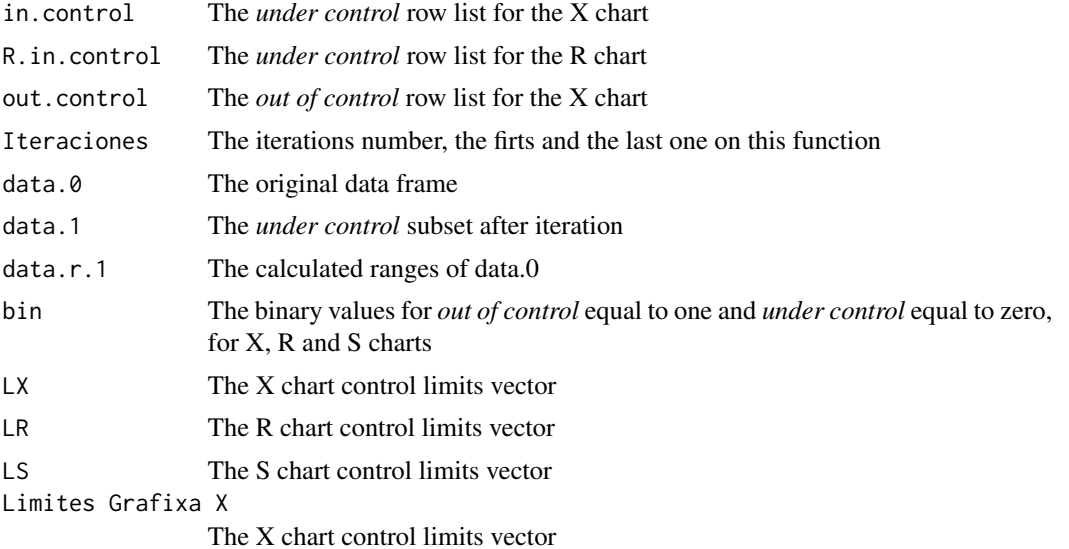

<span id="page-21-0"></span>Limites Grafixa R The R chart control limits vector Limites Grafixa S The S chart control limits vector Conclusion del proceso The same results in a phrase as the *bin* values

# Author(s)

Erick Marroquin

#### References

Montgomery, D.C. (2005) *Introduction to Statistical Quality Control*, 5th ed. New York: John Wiley & Sons, ISBN 0-471-65631-3

#### See Also

[X\\_it](#page-21-1), [we\\_rules](#page-19-1), [R\\_it](#page-14-1), [Cp\\_X](#page-4-1), [Beta.X](#page-1-1)

# Examples

```
data(vol_sample)
results1<-xrs_gr(vol_sample)
```
<span id="page-21-1"></span>X\_it *Calculates the iteration i'th X Chart*

#### Description

With the results of  $x \rvert s\_gr$  followed by previous X\_it iterations, the function calculates the X control limits charts, using a data frame with a fixed subgroup size *n*. In the graph plotting, the function estimates if any value (row or subgroup average) is out of control limits, and returns a list with calculations. Also, gives the R chart and control limits, which will be used in  $R_i$  it function.

#### Usage

```
X_it(prev.results)
```
#### Arguments

prev.results Is a list of previous results obtained by the [xrs\\_gr](#page-20-1) function in the first iteration, or a list of results obtained in further iterations by the  $X$  it function.

#### Details

The function stops if the X chart is under control already, and also stops if there is not any active graphic device.

# <span id="page-22-0"></span>Value

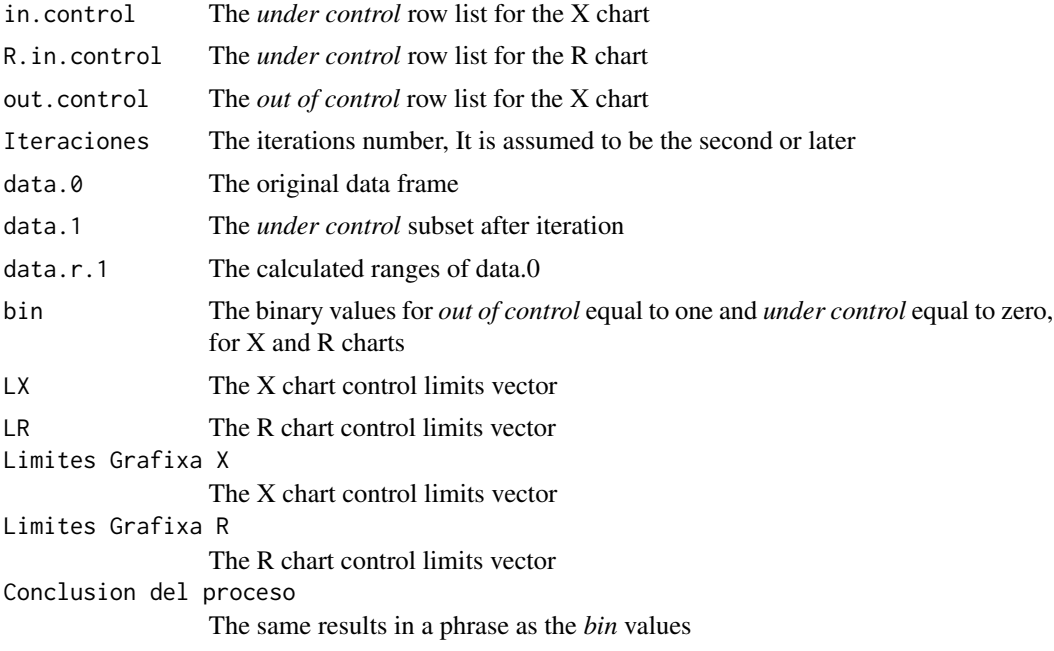

# Note

For the true Range control limits calculation, use [R\\_it](#page-14-1).

# Author(s)

Erick Marroquin

#### References

Montgomery, D.C. (2005) *Introduction to Statistical Quality Control, 5th ed. New York: John Wiley & Sons, ISBN 0-471-65631-3*

# See Also

[xrs\\_gr](#page-20-1), [R\\_it](#page-14-1), [Cp\\_X](#page-4-1), [we\\_rules](#page-19-1)

```
data(vol_sample)
results1<-xrs_gr(vol_sample)
results2<-X_it(results1)
```
# <span id="page-23-0"></span>Index

∗Topic ARL Beta.X, [2](#page-1-0) ∗Topic X\_chart factor.a, [9](#page-8-0) X\_it , [22](#page-21-0) xrs\_gr , [21](#page-20-0) ∗Topic \textasciitildekwd1 c\_gr , [6](#page-5-0)  $C_$ it, [7](#page-6-0) ∗Topic \textasciitildekwd2 c\_gr , [6](#page-5-0)  $C_$ it, [7](#page-6-0) ∗Topic attributes np\_gr , [9](#page-8-0) NP\_it , [10](#page-9-0) p\_gr , [12](#page-11-0) P\_it , [13](#page-12-0) u\_gr , [17](#page-16-0) U\_it , [18](#page-17-0) udata2 , [16](#page-15-0) ∗Topic capability  $Cp_X, 5$  $Cp_X, 5$ ∗Topic datasets bottles , [3](#page-2-0) clothes , [4](#page-3-0) clothes2 , [4](#page-3-0) dato2, [8](#page-7-0) qqsugar , [14](#page-13-0) udata2 , [16](#page-15-0) vol\_sample , [19](#page-18-0) ∗Topic defectives clothes , [4](#page-3-0) np\_gr , [9](#page-8-0) NP\_it , [10](#page-9-0) p\_gr , [12](#page-11-0) P\_it , [13](#page-12-0) ∗Topic defective bottles , [3](#page-2-0) ∗Topic factor

factor.a , [9](#page-8-0) ∗Topic fraction p\_gr , [12](#page-11-0) P\_it , [13](#page-12-0) ∗Topic nonconformities u\_gr , [17](#page-16-0) U\_it , [18](#page-17-0) ∗Topic package XRSCC-package , [2](#page-1-0) ∗Topic patterns we\_rules , [20](#page-19-0) ∗Topic quality\_control XRSCC-package , [2](#page-1-0) ∗Topic range R\_it , [15](#page-14-0) we\_rules, [20](#page-19-0) ∗Topic shift Beta.X, [2](#page-1-0) ∗Topic sixsigma  $Cp_X, 5$  $Cp_X, 5$ ∗Topic variable qqsugar , [14](#page-13-0) R\_it , [15](#page-14-0) vol\_sample, [19](#page-18-0) X\_it , [22](#page-21-0) xrs\_gr , [21](#page-20-0) Beta.X , [2](#page-1-0) , *[22](#page-21-0)* bottles , [3](#page-2-0) c\_gr , [6](#page-5-0) , *[7,](#page-6-0) [8](#page-7-0)* , *[10](#page-9-0)[–12](#page-11-0)* , *[14](#page-13-0)* , *[17](#page-16-0)[–19](#page-18-0)* C\_it , *[7](#page-6-0)* , [7](#page-6-0) , *[10](#page-9-0)[–12](#page-11-0)* , *[14](#page-13-0)* , *[17](#page-16-0)* , *[19](#page-18-0)* capability *(*Cp\_X *)* , [5](#page-4-0) chart\_iteration *(*X\_it *)* , [22](#page-21-0) clothes , [4](#page-3-0) clothes2 , [4](#page-3-0) Cp\_X , [5](#page-4-0) , *[16](#page-15-0)* , *[21](#page-20-0) [–23](#page-22-0)* dato2 , [8](#page-7-0) factor.a , [9](#page-8-0)

#### INDEX 25

np\_gr , *[7,](#page-6-0) [8](#page-7-0)* , [9](#page-8-0) , *[10](#page-9-0)[–12](#page-11-0)* , *[14](#page-13-0)* , *[17](#page-16-0)* , *[19](#page-18-0)* NP\_it , *[7,](#page-6-0) [8](#page-7-0)* , *[10](#page-9-0)* , [10](#page-9-0) , *[12](#page-11-0)* , *[14](#page-13-0)* , *[17](#page-16-0)* , *[19](#page-18-0)*

P\_chart *(*P\_it *)* , [13](#page-12-0) p\_chart *(*p\_gr *)* , [12](#page-11-0) p\_gr , *[7,](#page-6-0) [8](#page-7-0)* , *[10](#page-9-0) , [11](#page-10-0)* , [12](#page-11-0) , *[13](#page-12-0) , [14](#page-13-0)* , *[17](#page-16-0)* , *[19](#page-18-0)* P\_it , *[7,](#page-6-0) [8](#page-7-0)* , *[10](#page-9-0)[–12](#page-11-0)* , [13](#page-12-0) , *[17](#page-16-0)* , *[19](#page-18-0)* proportion *(*p\_gr *)* , [12](#page-11-0)

qqsugar , [14](#page-13-0)

R\_chart *(*R\_it *)* , [15](#page-14-0) R\_it , *[6](#page-5-0)* , [15](#page-14-0) , *[20](#page-19-0)[–23](#page-22-0)* Range *(*R\_it *)* , [15](#page-14-0)

u\_gr , *[7,](#page-6-0) [8](#page-7-0)* , *[10](#page-9-0)[–12](#page-11-0)* , *[14](#page-13-0)* , [17](#page-16-0) , *[18](#page-17-0) , [19](#page-18-0)* U\_it , *[7,](#page-6-0) [8](#page-7-0)* , *[10](#page-9-0)[–12](#page-11-0)* , *[14](#page-13-0)* , *[17,](#page-16-0) [18](#page-17-0)* , [18](#page-17-0) udata2 , [16](#page-15-0)

vol\_sample , [19](#page-18-0)

we\_rules , *[6](#page-5-0)* , *[16](#page-15-0)* , [20](#page-19-0) , *[22](#page-21-0) , [23](#page-22-0)*

X\_chart *(*X\_it *)* , [22](#page-21-0) X\_it , *[5](#page-4-0) , [6](#page-5-0)* , *[15](#page-14-0) , [16](#page-15-0)* , *[20](#page-19-0)[–22](#page-21-0)* , [22](#page-21-0) xrs\_gr , *[3](#page-2-0)* , *[5](#page-4-0) , [6](#page-5-0)* , *[15](#page-14-0) , [16](#page-15-0)* , *[20](#page-19-0) , [21](#page-20-0)* , [21](#page-20-0) , *[22](#page-21-0) , [23](#page-22-0)* XRSCC *(*XRSCC-package *)* , [2](#page-1-0) XRSCC-package , [2](#page-1-0)